## **RED DE BIBLIOTECAS DEL PODER JUDICIAL DE LA FEDERACIÓN PROCEDIMIENTO PARA LA CREACIÓN DE REGISTROS DE AUTORIDAD DE NOMBRES DE PERSONAS EN LA RED DE BIBLIOTECAS DEL PODER JUDICIAL DE LA FEDERACION**

## **1. OBJETIVO**

Orientar al personal encargado en la elaboración de registros de autoridad de nombres personales (bibliotecólogos y/o abogados) de las Bibliotecas integrantes de la Red del Poder Judicial de la Federación.

# **2. ALCANCE**

Aplica para las Bibliotecas de la Red del Poder Judicial de la Federación.

#### **3. RESPONSABILIDADES**

Es responsabilidad del personal encargado de elaborar registros de autoridad de nombres personales Bibliotecas integrantes de la Red del Poder Judicial de la Federación (bibliotecólogos y/o abogados) aplicar este procedimiento.

Es responsabilidad de los representantes del grupo de trabajo de la Red de Bibliotecas supervisar la aplicación de este procedimiento.

#### **4. DESARROLLO**

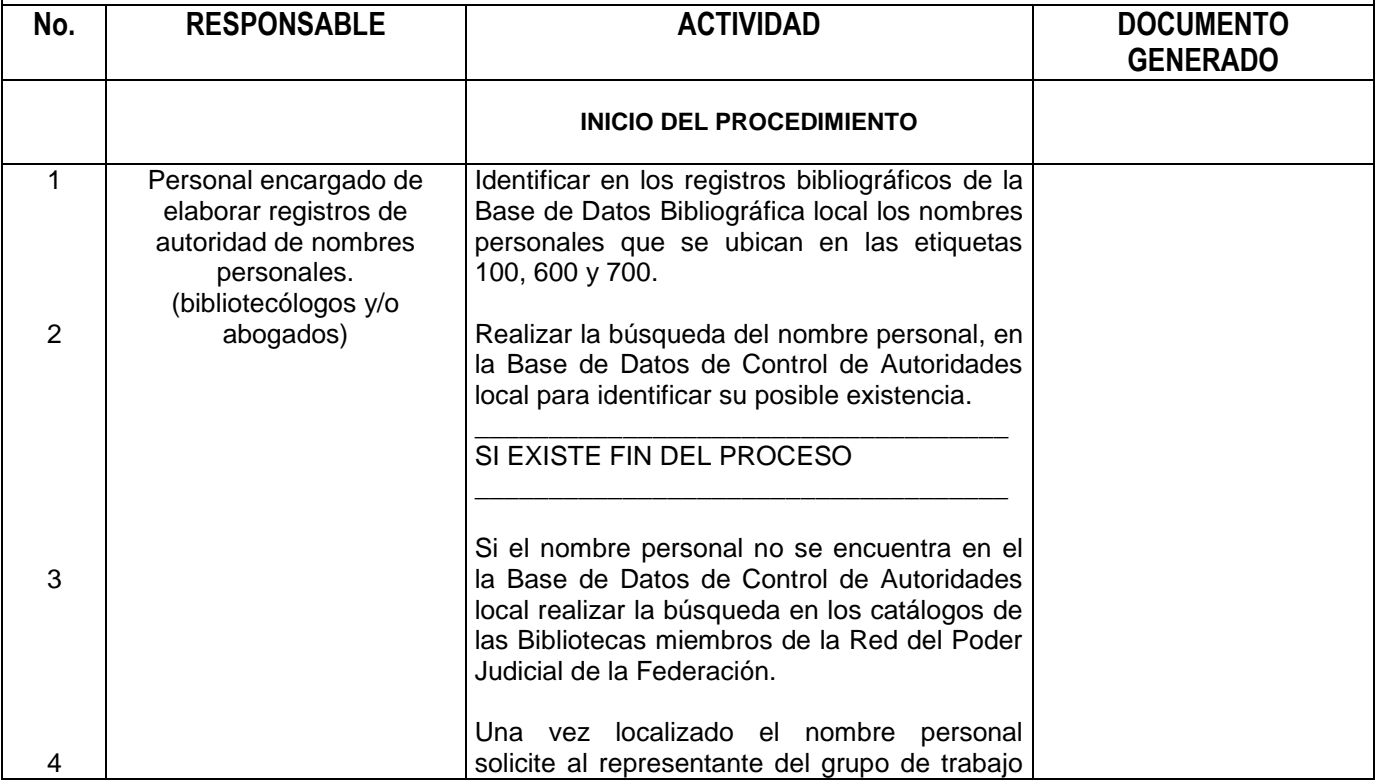

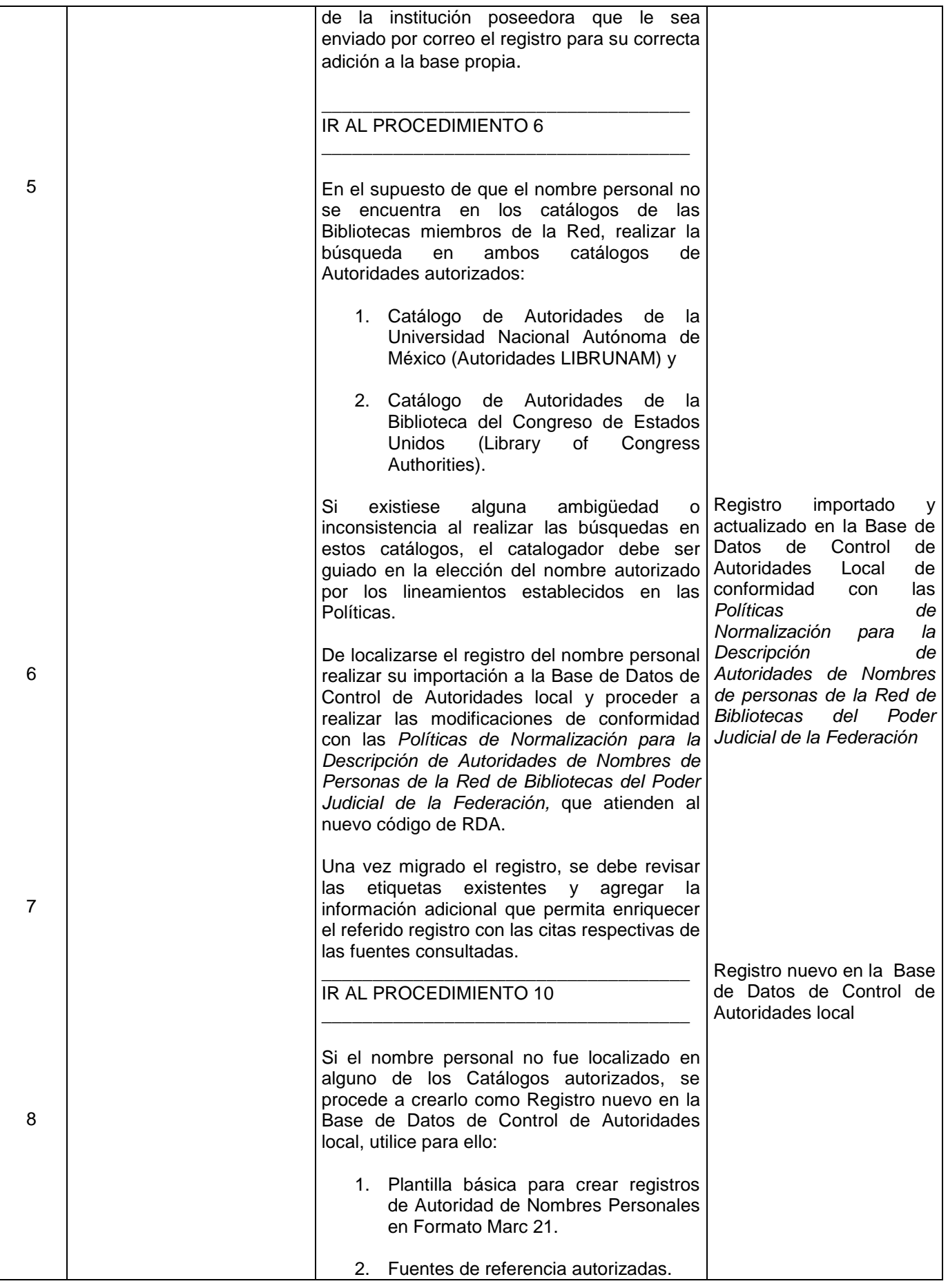

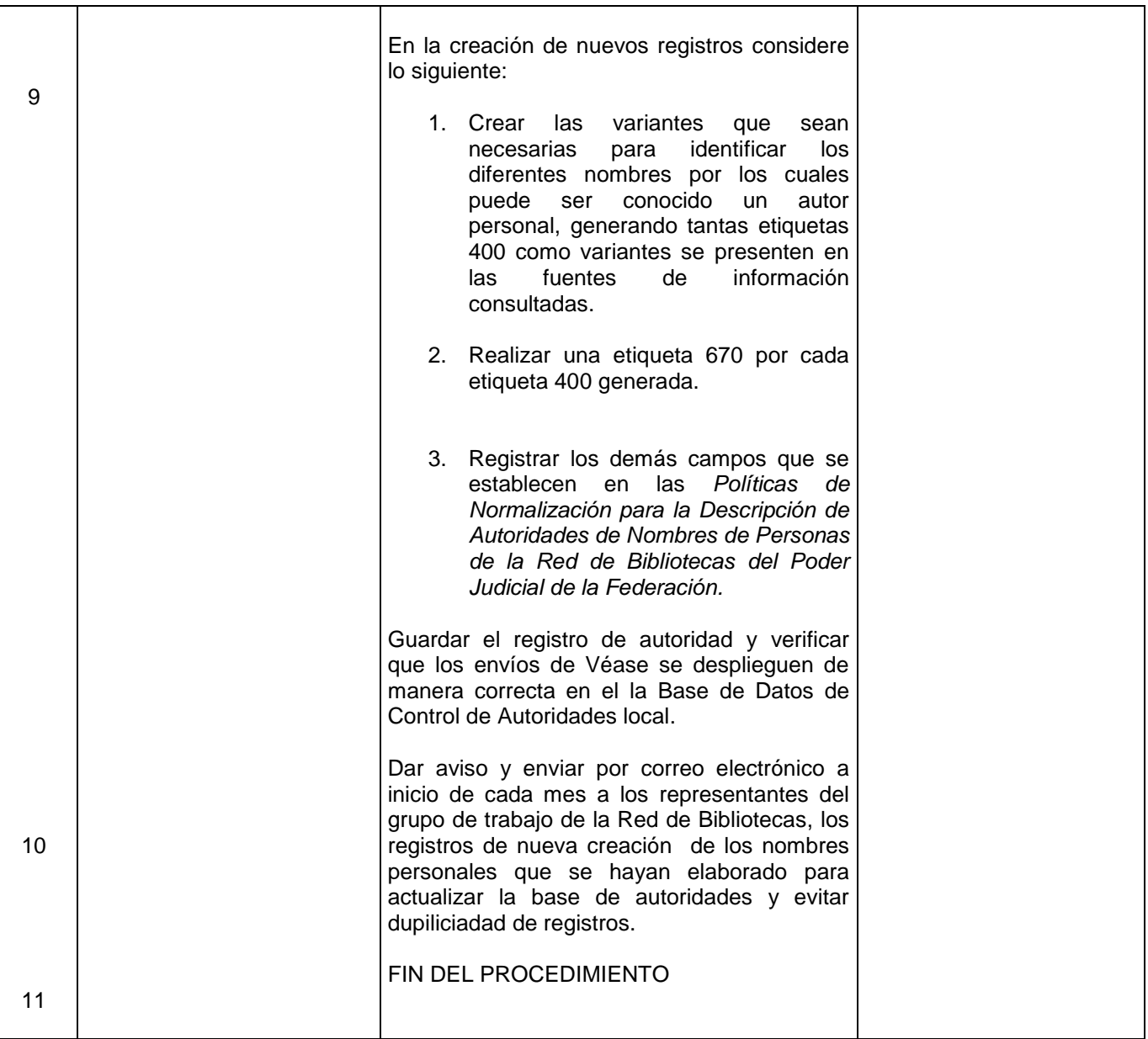

# **FUENTES DE REFERENCIA**

- 1. Fuente impresa de donde se obtiene la información para crear o actualizar el registro del nombre personal.
- *2. Políticas de Normalización para la Descripción de Autoridades de Nombres de Personas de la Red de Bibliotecas del Poder Judicial de la Federación.*
- 3. Página web de la Institución a la que pertenece el autor personal.
- **4.** Recursos: Descripción y Acceso (RDA) Capítulo 9. Identifying persons
- **5.** Reglas de Catalogación Angloamericanas. Preparadas bajo la dirección de The Joint Steering Committee for Revision of AACR, un comité de la American Library Association ... [ y otros.] ; traducción y revisión general por Margarita Amaya de Heredia. 2a edición revisión de 2002, actualización de 2003. Bogotá, D.C. Colombia : R. Eberhard, 2004. Capítulo 22. Encabezamientos de personas.

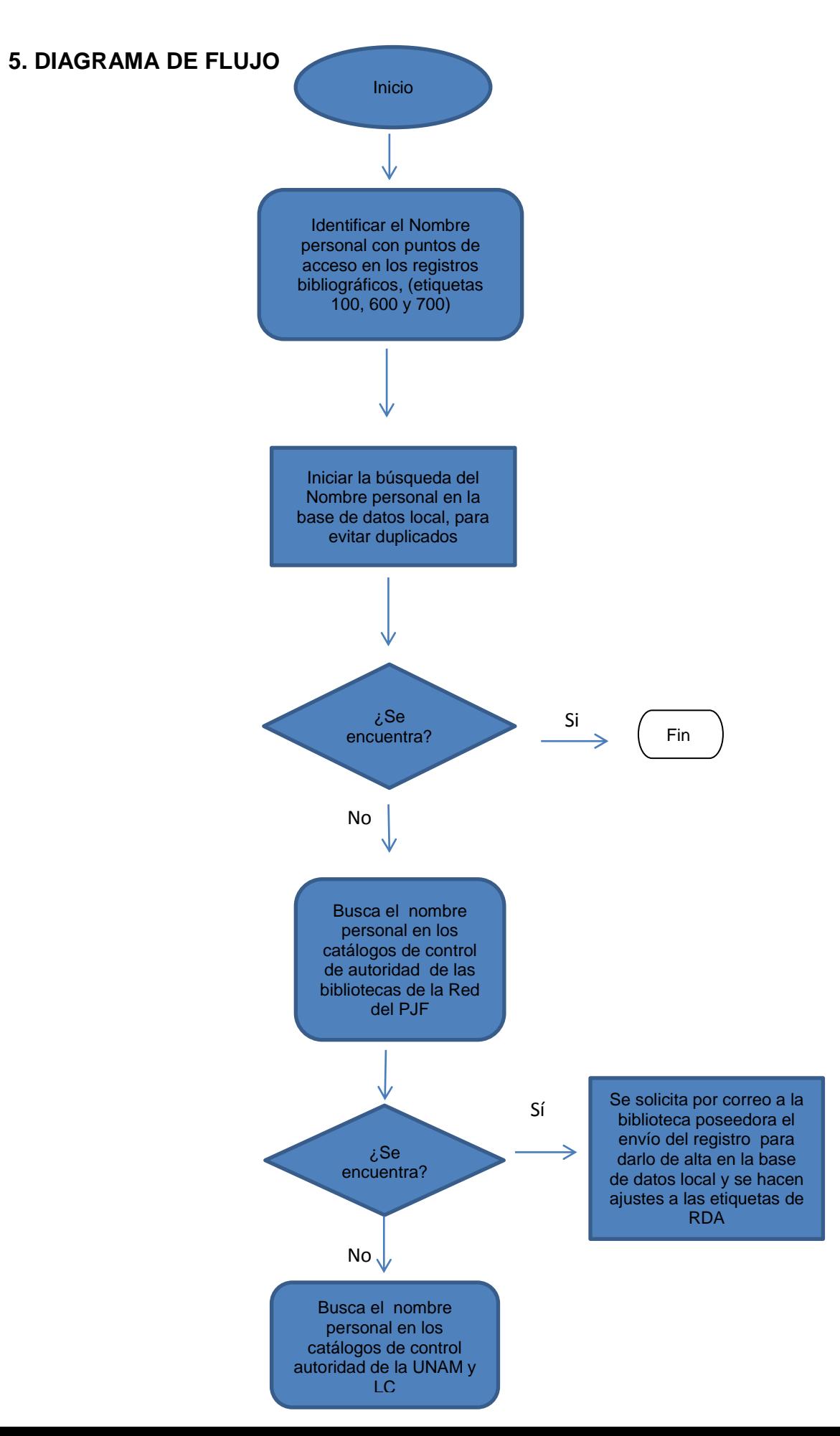

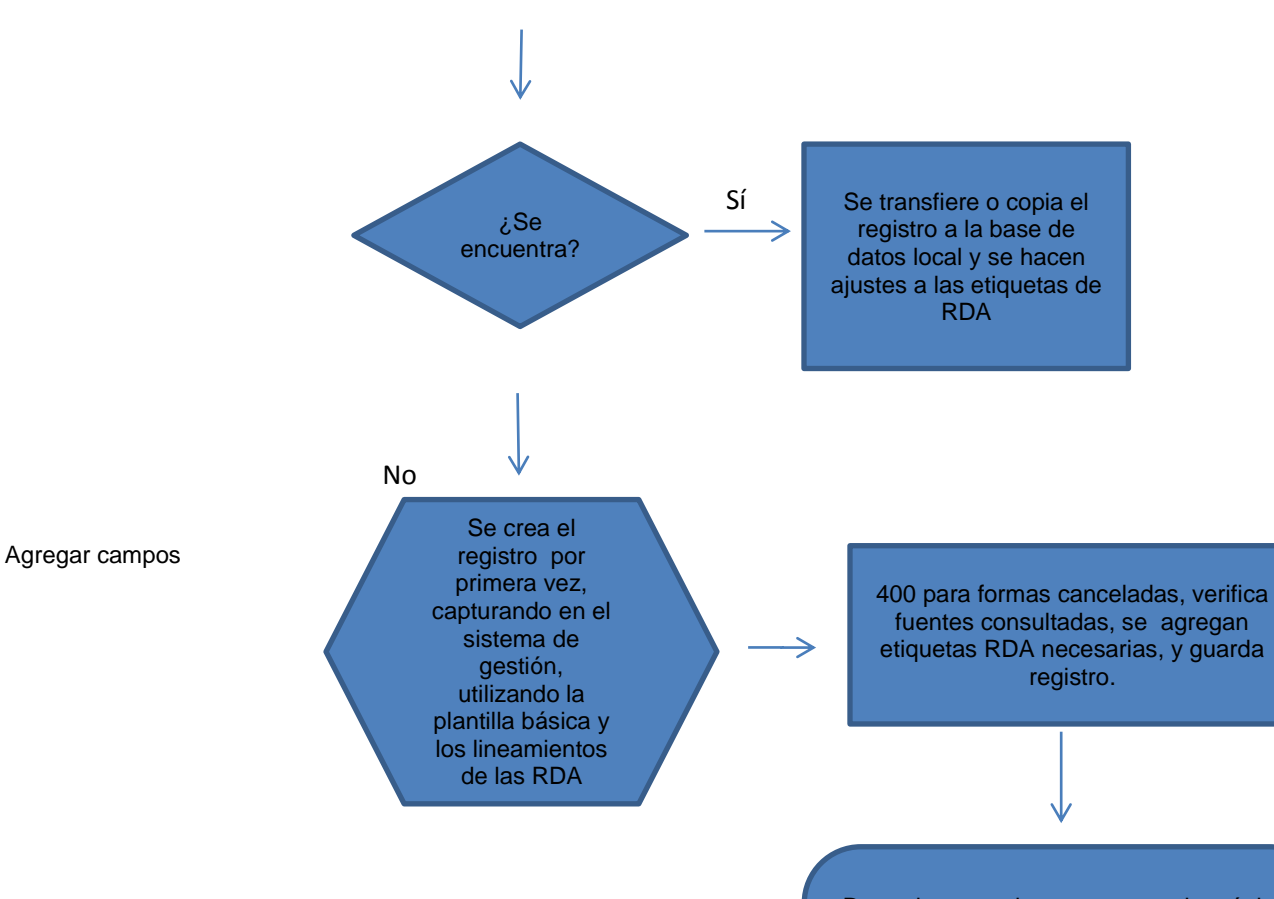

Dar aviso y enviar por correo electrónico a inicio de cada mes a los representantes del grupo de trabajo de la Red de Bibliotecas, los registros de nueva creación de los nombres personales que se hayan elaborado para actualizar la base de autoridades y evitar dupiliciadad de registros.